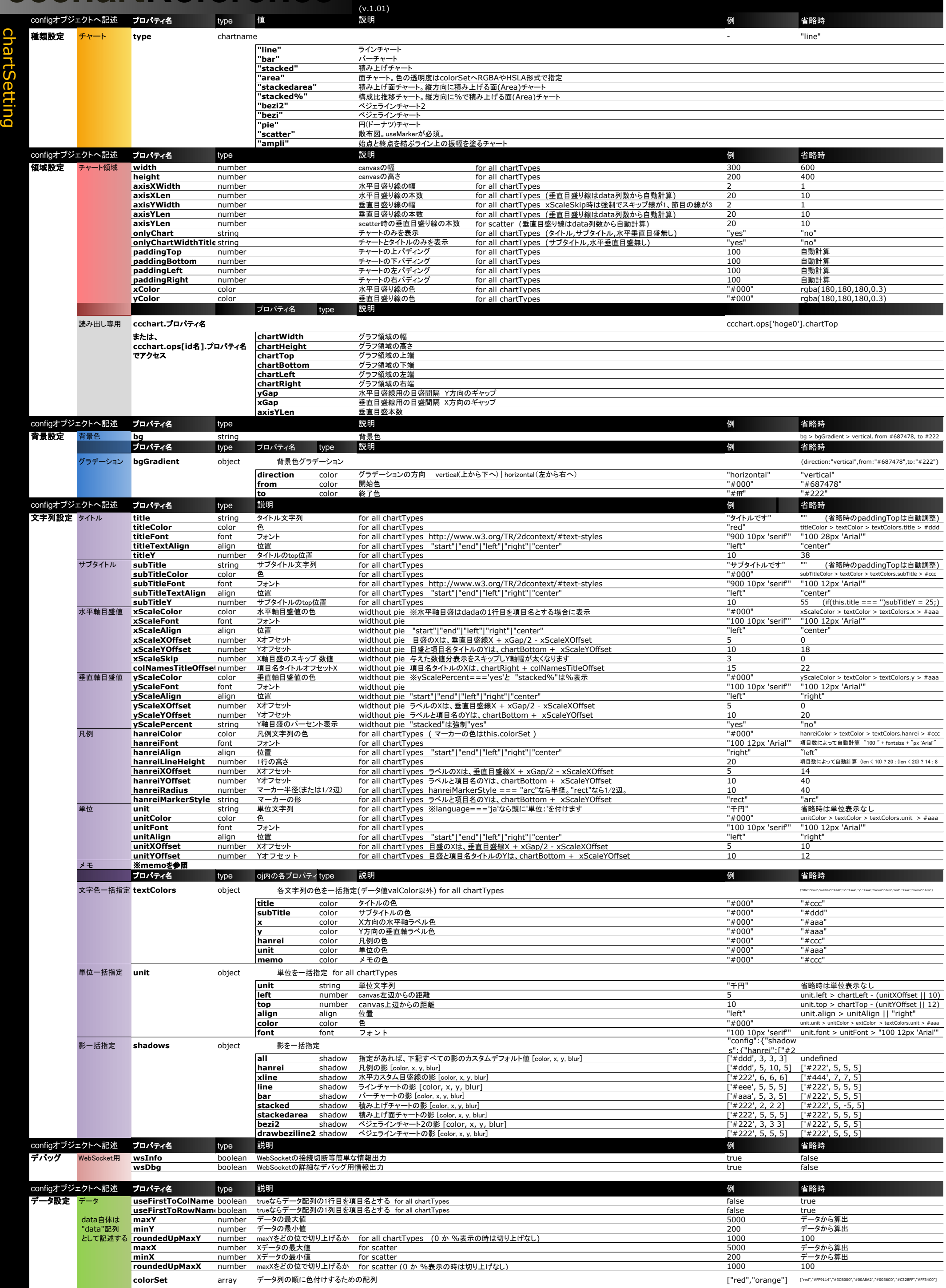

## **ccchartReference**

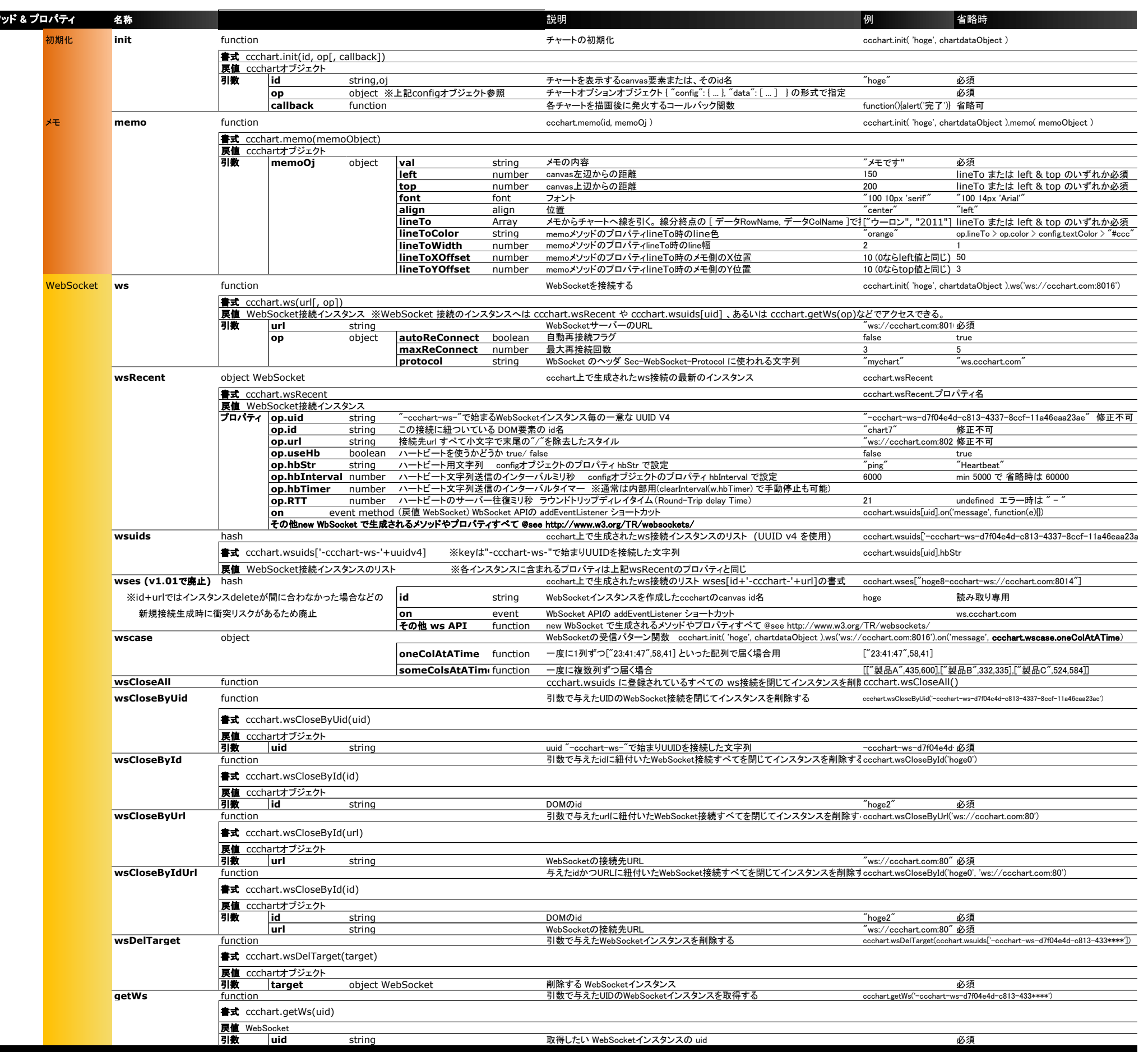

## **CSS**マーカー サンプル **http://ccchart.com/#67** Option useMarker: css-ring 年度 20<br>-ユーヒー ーニー<br>-<br>- 紅茶

<script src="http://ccchart.com/js/ccchart.js" charset="utf-8"></script> <canvas id="hoge"></canvas> <script> var chartdata $67 = \{$ 

メソッド & プロパティ

Method & Property

 "config": { "title": "Option useMarker: css-ring", "subTitle": "useMarkerにcss-ringを指定するとCanvasではなくCSSで輪を描きHoverします。", "type": "line", "useMarker": "css-ring", "lineWidth": 8, "borderWidth": 7, "markerWidth": 28 },

 "data": [ ["年度",2007,2008,2009,2010,2011,2012,2013], ["紅茶",435,332,524,688,774,825,999], ["コーヒー",600,335,584,333,457,788,900], ["ジュース",60,435,456,352,567,678,1260], ["ウーロン",200,123,312,200,402,300,512] ]

}; ccchart.init("hoge", chartdata67); </script>

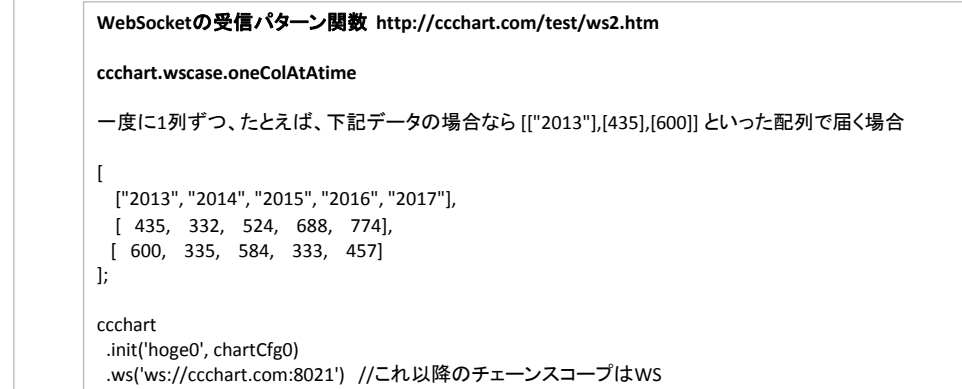

 .on('open', function(){ console.log('opend!') }); .on('message', **ccchart.wscase.oneColAtATime**);

 //oneColAtATimeは、WebSocketの受信パターン関数 // 一度に1列ずつ [["2013"],[435],[600]] といった配列で届く場合用